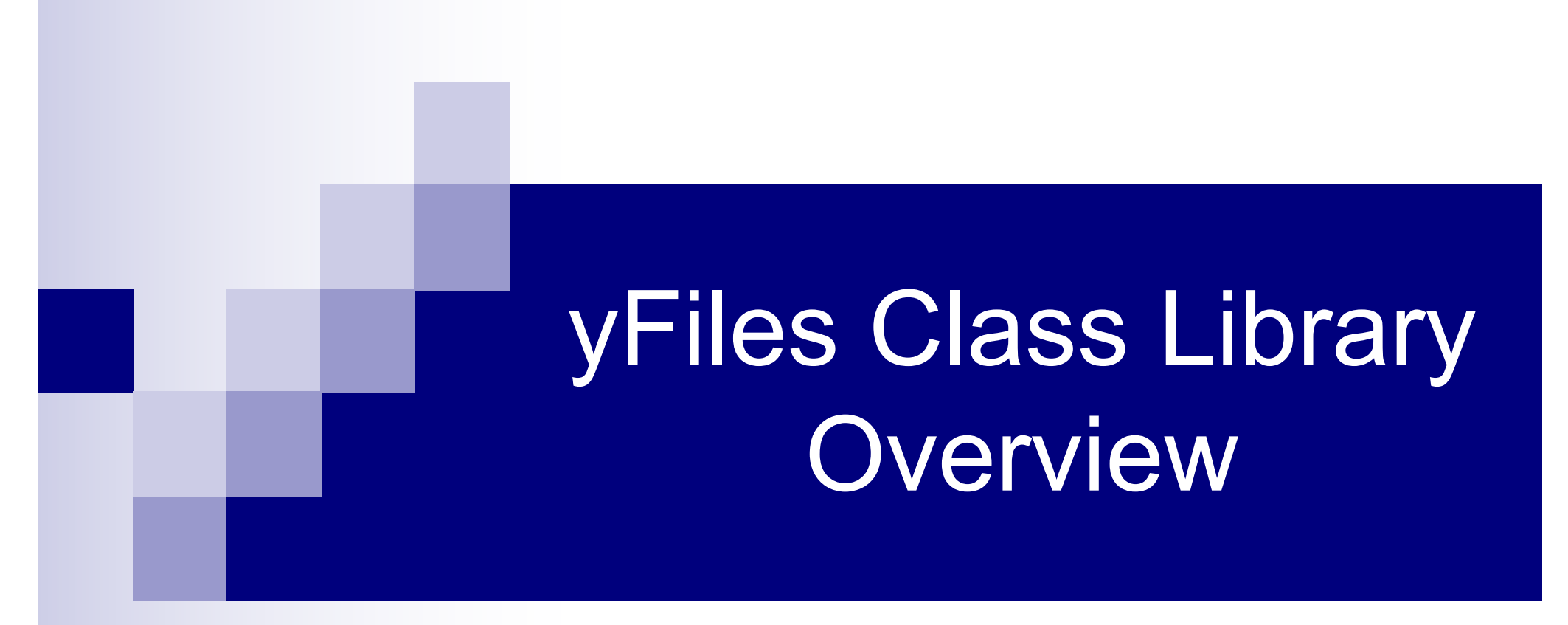

https://www.yworks.com/

**Παναγιωτόπουλος Διονύσης** [Οκτώβριος 2020]

# Η βιβλιοθήκη y-Files

- **Η βιβλιοθήκη y-Files έχει σχεδιαστεί και αναπτυχθεί ολοκληρωτικά σε** περιβάλλον Java και μπορεί να χρησιμοποιηθεί ανεξάρτητα σε οποιαδήποτε εφαρμογή στην πλατφόρμα της Java, αλλά και σε οποιοδήποτε λειτουργικό σύστημα:
	- $\Box$  Linux
	- $\Box$  Solaris
	- $\Box$  MacOS X
	- $\Box$  Microsoft Windows
- **Η τελευταία έκδοση της βιβλιοθήκης είναι η y-Files 3.3 και απαιτεί Java 8 ή** νεότερη έκδοση.
- n Πρόκειται για ένα εμπορικό προϊόν το οποίο διανέμεται από την yWorks GmbH.

## Χρήσιμα links

n Αρχικοποίηση IDE

(https://docs.yworks.com/yfilesjava/doc/api/#/dguide/getting\_started-ide)

- ¨ **IntelliJ IDEA 2016**
- ¨ **Eclipse Neon**
- ¨ **NetBeans 8.2**
- **Documentation της βιβλιοθήκης** (https://docs.yworks.com/yfilesjava/doc/api/#/home)

# Η δομή της βιβλιοθήκης y-Files

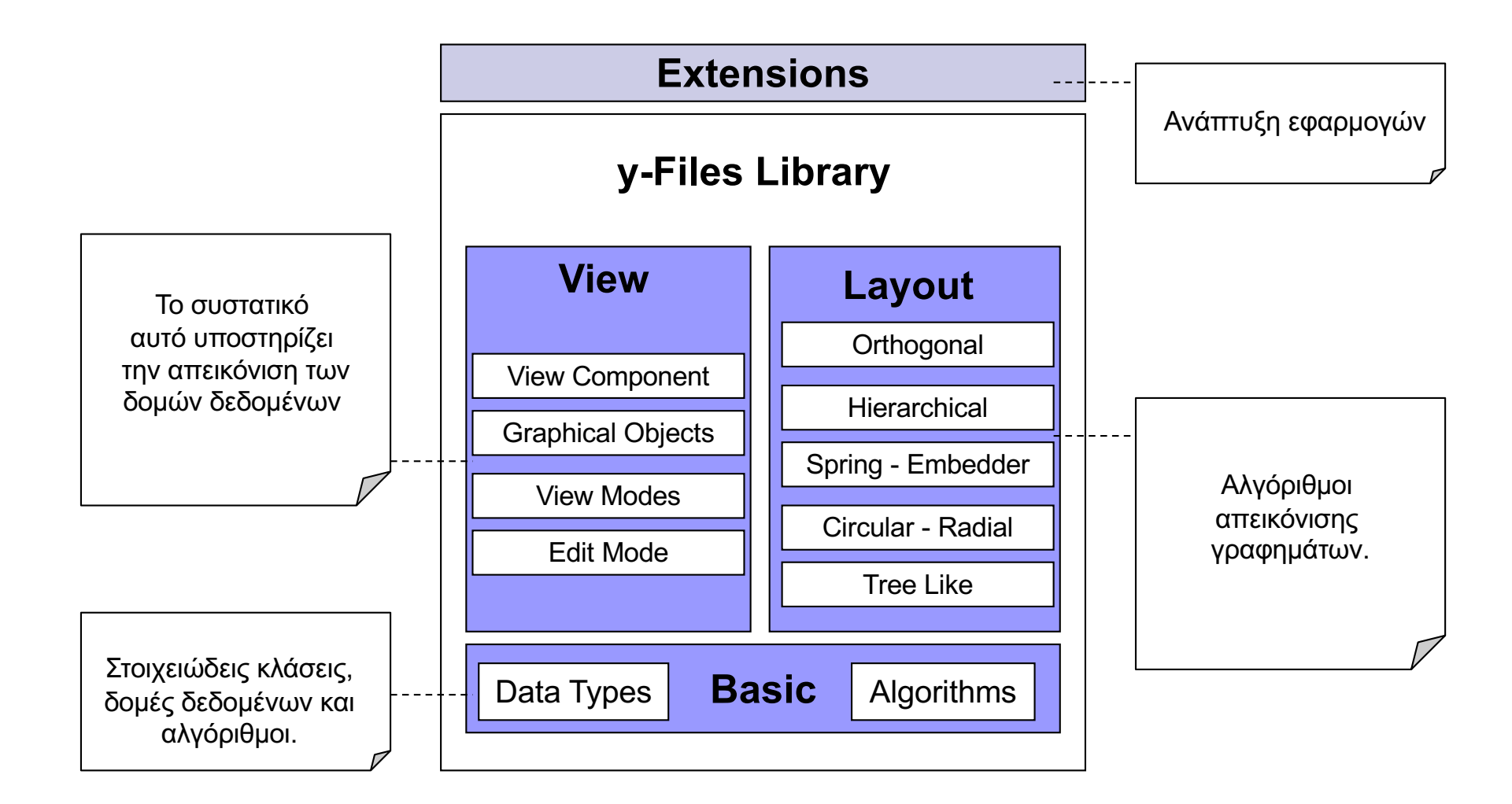

### Το πακέτο yfiles.algorithms

### n Περιέχει στοιχειώδεις κλάσεις: ¨Node – Edge □ Graph □YList - NodeList - EdgeList

# Η κλάση yfiles.algorithms.Node

- n Κατασκευαστής:
	- □ protected Node(Graph g)
- n Μέθοδοι:
	- □ int degree(), outDegree(), inDegree()
	- □ IEdgeCursor getEdgeCursor()
	- IEdgeCursor getOutEdgeCursor(), getInEdgeCursor()
	- INodeCursor getNeighborCursor()
	- Edge getEdgeFrom(Node source)
	- ¨ int index() <sup>6</sup>

# Η κλάση yfiles.algorithms.Edge

### n Κατασκευαστής:

□ protected Edge(Graph g, Node v, Edge e1, Node w, Edge e2, GEI d1, GEI d2)

### n Μέθοδοι:

- □ boolean isSelfLoop()
- □ Node source()
- $\Box$  Node target()
- □ Node opposite(Node v)
- $\Box$  int index()

# Η κλάση yfiles.algorithms.Graph

- **Κατασκευαστής:** 
	- □ Graph()
	- □ Graph(Graph graph)
- n Μέθοδοι:
	- boolean is Empty()
	- boolean contains(Edge e), contains(Node v)
	- boolean containsEdge(Node v1, Node v2)

# Η κλάση yfiles.algorithms.Graph

### n Μέθοδοι:

- □ Edge createEdge(Node v, Node w)
- □ Node createNode()
- IEdgeCursor getEdgeCursor()
- □ INodeCursor getNodeCursor()
- $\Box$  Edge[] getEdgeArray()
- Node[] getNodeArray()
- □ void removeEdge(Edge e),removeNode(Node v)
- □ int nodeCount(), edgeCount()  $^9$

```
Graph graph = new Graph();
Node tmpNodes[] = new Node[5];
for(int i = 0; i < 5; i++) {
  tmpNodes[i] = graph.createNode();
}
for(int i = 0; i < 5; i++) {
  for(int j = i+1; j < 5; j++) {
     graph.createEdge(tmpNodes[i],tmpNodes[j]);
  }
}
```
### Οι κλάσεις INodeCursor & IEdgeCursor

```
for(INodeCursor nc = graph.getNodeCursor(); nc.ok(); nc.next())
\{Node node = nc.node();System.out.println(node);
}
```

```
for(IEdgeCursor ec = graph. getEdgeCursor(); ec.ok(); ec.next())
{
   Edge edge = ec. edge);
   System.out.println(edge);
}
```
### Διαπέραση κόμβων ή ακμών

```
for(IEdgeCursor ec = graph. getEdgeCursor(); ec.ok(); ec.next())
{
   graph.reverseEdge(ec.edge());
}
```

```
for(INodeCursor nc = graph. getNodeCursor(); nc.ok(); nc.next()) 
{
   if(nc.node().degree() > 2)graph.removeNode(nc.node());
}
```
■ GraphDemo ■ RandomTreeGenerator

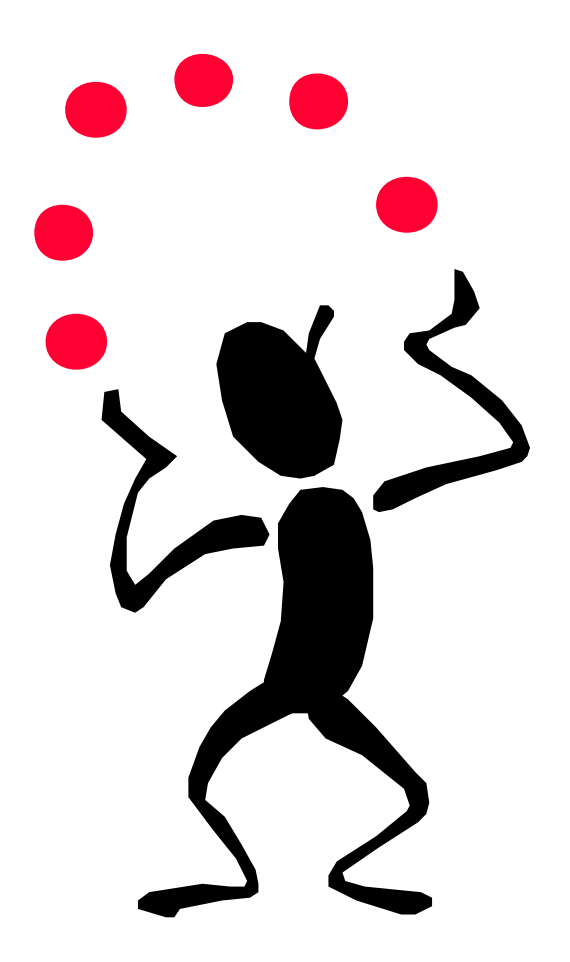

### Οι κλάσεις INodeMap & IEdgeMap

- n Παρέχει πρόσβαση σε δεδομένα που αφορούν έναν κόμβο/ακμή:
	- $\blacksquare$  INodeMap nodeMap = graph.createNodeMap();
	- $\blacksquare$  IEdgeMap edgeMap = graph.createEdgeMap();
- n Μέθοδοι:
	- $\Box$  void set(Object element, Object value)
	- □ void setBool(Object element, boolean value)
	- void setDouble(Object element, double value)
	- $\Box$  void setInt(Object element, boolean value)
	- □ Object get(Object element)
	- $\Box$  boolean getBool(Object element)
	- $\Box$  int getInt(Object element)
	- double getDouble(Object element)

### Παράδειγμα γραφήματος με βάρη

```
Graph graph = new Graph();
for(int i = 0; i < 10; i++)
{
  graph.createNode();
}
INodeMap map = graph.createNodeMap();
for(INodeCursor nc = graph. getNodeCursor(); nc.ok(); nc.next())
{
  map.setInt(nc.node(), nc.node().index()); 
} 
for (INodeCursor nc = graph. getNodeCursor(); nc.ok(); nc.next())
{
   Node v = nc.node();
  System.out.println(v+" Weight: "+map.getInt(v));
}
```
**NodeMapTest** ■ ExtendedGraph

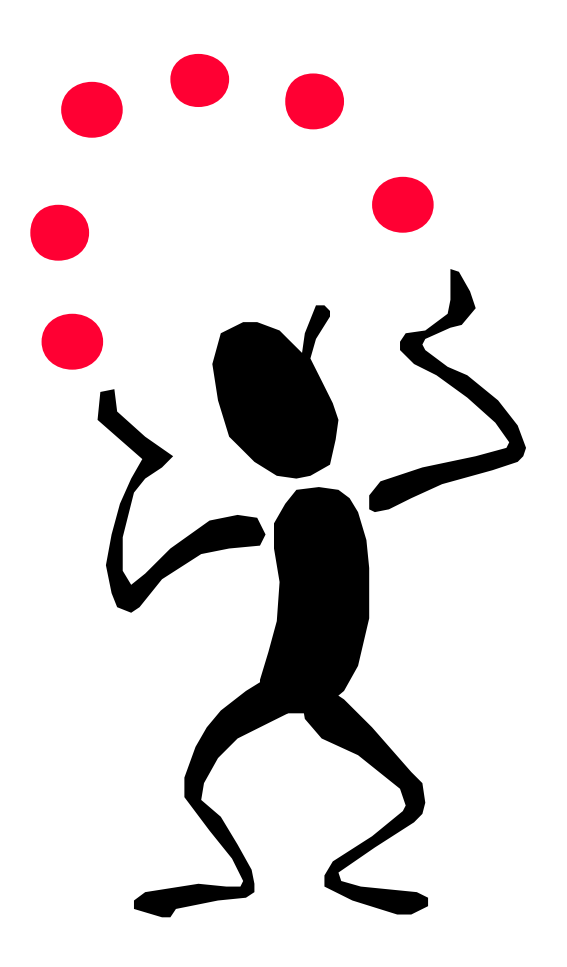

## Το πακέτο yfiles.algorithms

- n Περιέχει επίσης κλάσεις που υλοποιούν standard ρουτίνες σε γραφήματα. Π.χ.
	- ¨ Εύρεση κύκλων σε γράφημα.
	- ¨ Εύρεση συνεκτικών συνιστωσών.
	- ¨ Εύρεση Spanning Tree

 $\n **W**$  κ. **. Κ.** 

n Στατικές μέθοδοι

### Βασικές κλάσεις του πακέτου yfiles.algorithms

#### **n** Cycles findCycle(Graph g, boolean directed)

**n** GraphChecker isPlanar(Graph g) or isTree(Graph graph)

#### **n** GraphConnectivity isConnected(Graph g) or makeConnected(Graph g)

#### n NetworkFlows

calcMaxFlow(Graph g, Node t, Node s, IDataProvider d, IEdgeMap flow)

#### ■ Paths

findLongestPath(Graph g)

#### n Trees

isTree(Graph g) or isRootedTree(Graph g)

■ AlgoDemo ■ ConnectedDemo

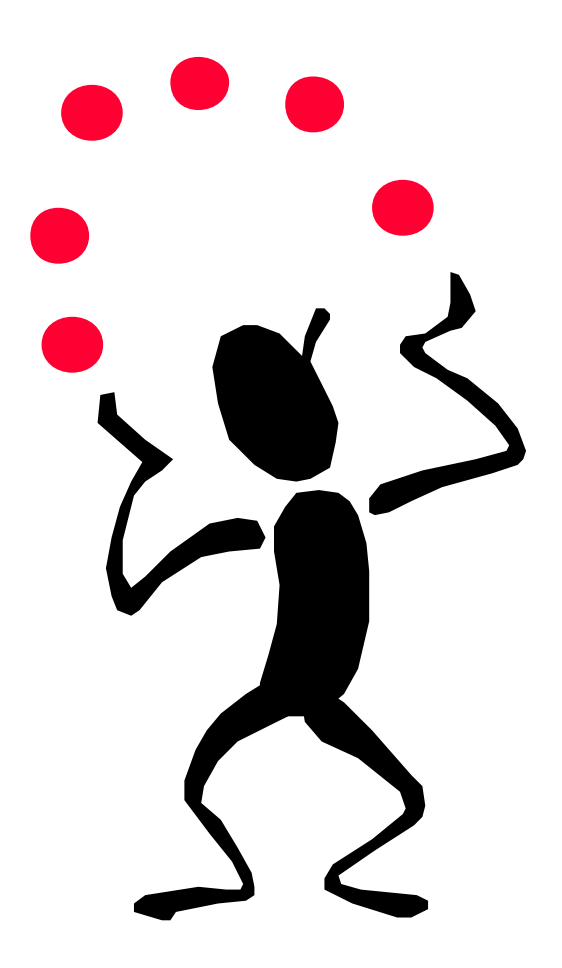

### Το πακέτο yfiles.view

- n Σημαντικές κλάσεις: □ GraphComponent
- **E** Χρήση κλάσεων από το πακέτο yfiles.graph □ IGraph
	- □ Edge
	- ¨INode

## Το πακέτο yfiles.graphml

#### n Περιέχει κλάσεις:

- ¨ για την αποθήκευση γραφημάτων σε αρχεία τύπου GraphML.
- ¨ για την ανάκτηση γραφήματος από αρχείο τύπου GraphML.
- n Βασική κλάση:
	- □ GraphMLIOHandler

## Αποθήκευση Γραφήματος

```
public static void saveGraph(GraphComponent gc, String fileName)
{
  if (!fileName.endsWith(".graphml")) {
      fileName = fileName + ".graphml";
  }
 try {
      gc. exportToGraphML(fileName);
   } 
   catch (java.io.IOException ioe) {
       //Do something…
   }
}
```
# Ανάκτηση Γραφήματος

```
public static void loadGraph(GraphComponent gc, String fileName)
{
  if (name.endsWith(".graphml")) {
        try {
          gc. importFromGraphML(fileName);
        } 
        catch (java.io.IOException ioe) {
                 //Do something…
        }
   }
}
```
### Μετατροπή IGraph σε Graph

- **Κλάση yfiles.layout. YGraphAdapter** ¨Κατασκευαστής: YGraphAdapter(ΙGraph) ¨Μέθοδοι:
	- Graph getYGraph()
	- IGraph getOriginalGraph()
	- INode getOriginalNode(Node v)
	- IEdge getOriginalEdge(Edge e)

## Η κλάση IGraph

### n Μέθοδοι:

- □ setStyle(IEdge, IEdgeStyle)
- □ setStyle(INode, INodeStyle)
- □ setNodeCenter(INode v, PointD position)
- □ setNodeLayout(INode node, RectD layout)

■ VisualDemo

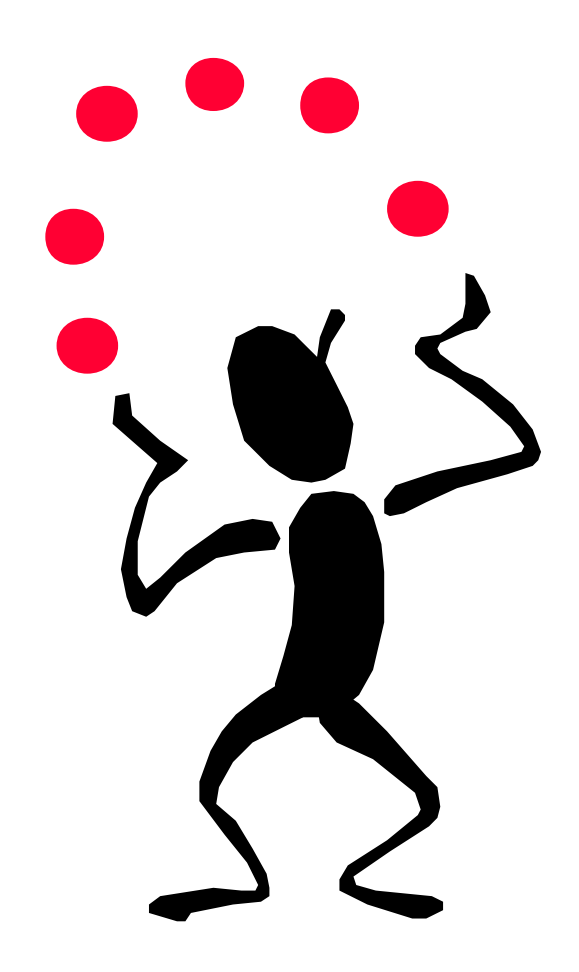

## Η κλάση GraphComponent

### n JComponent για την απεικόνιση γραφημάτων

## Παράδειγμα

```
public class SimpleFrame extends JFrame
{
  public SimpleFrame() 
  {
    super("Simple Frame");
    setSize(600,600);
    setLayout(new BorderLayout());
    GraphComponent gc = new GraphComponent();
      //… read or create a graph
    add(gc, BorderLayout.CENTER);
    setVisible(true);
  }
```
■ SimpleDemo

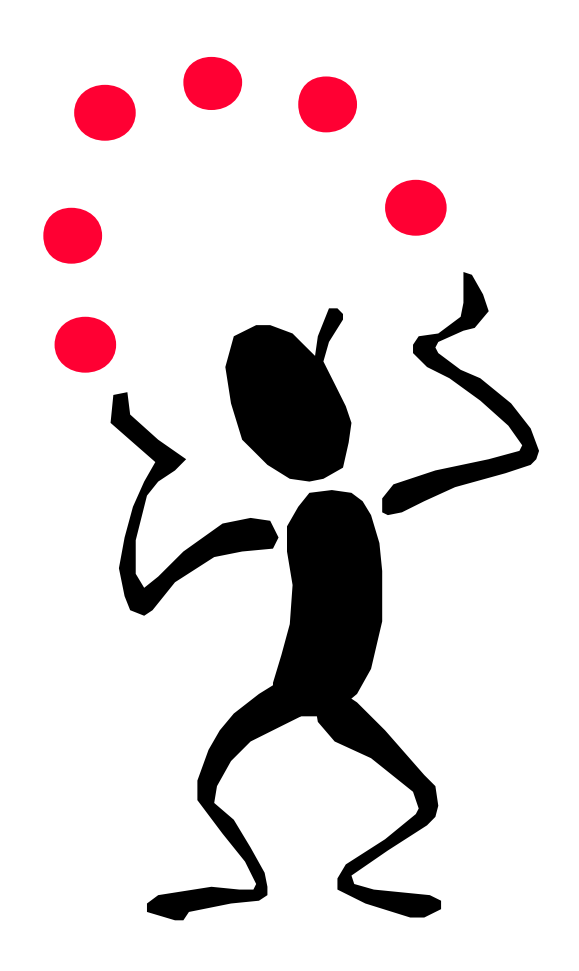

### Zoom in / Zoom Out

- **Η κλάση GraphComponent περιέχει** μεθόδους που μπορούν να αλλάξουν το Zoom σε αυτό το Panel
- $\blacksquare$  π.χ.  $\square$ gc.setZoom(new PointD $(0.0,0.0)$ , 1.2) ¨gc.setZoom(0.8\*gc.getZoom()) □gc.fitGraphBounds()

## Αλληλεπίδραση με τον χρήστη

- n Η κλάση GraphComponent παρέχει την δυνατότητα επεξεργασίας του γραφήματος από τον χρήστη
- n π.χ.

□ gc.setInputMode(new GraphEditorInputMode());

**n** SimpleFrame

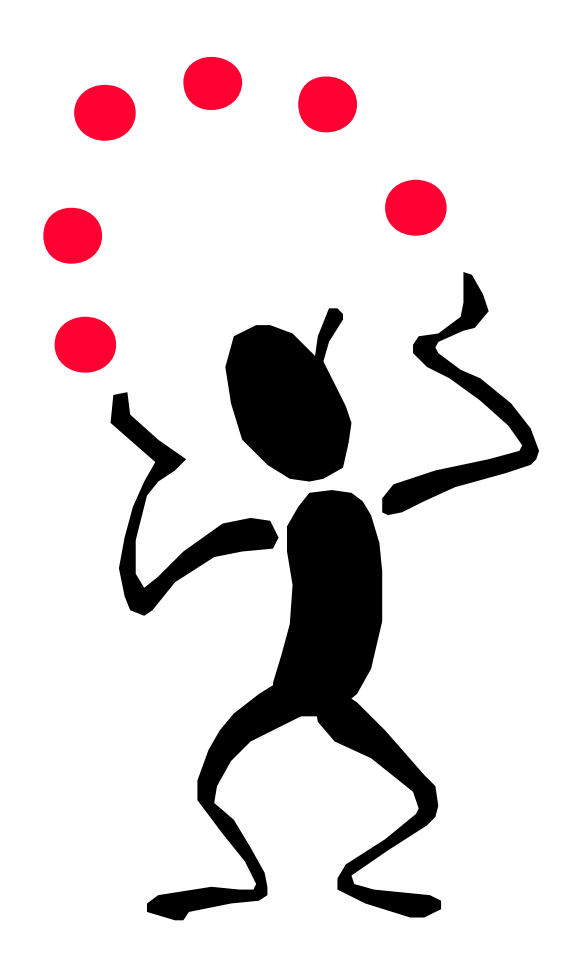